## **Ansicht Registerkarte "Konto" im Arbeitsmodul Kontakte**

## (nur in Verbindung mit dem Arbeitsmodul Konten)

Erweiterung der Kontenansicht um "Buchungssätze (brutto/netto)" – entspricht i.d.R. der Abbildung (Betrag, Soll- & Haben-Konto), wie es an die Fibu überstellt wird:

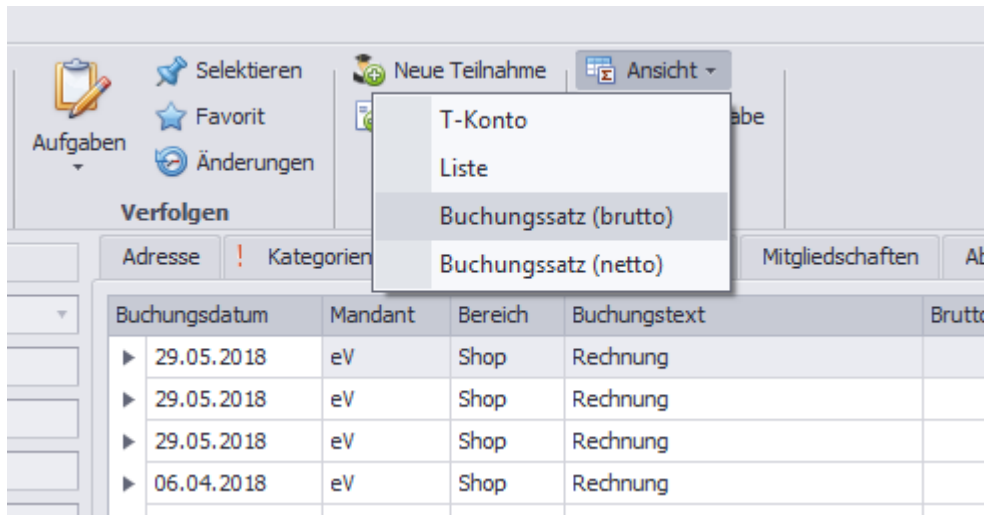